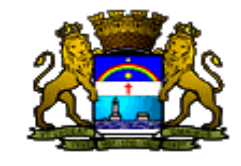

## **PREFEITURA DO RECIFE<br>RELATÓRIO RESUMIDO DA EXECUÇÃO ORÇAMENTÁRIA** DEMONSTRATIVO DO RESULTADO NOMINAL ORCAMENTOS FISCAL E DA SEGURIDADE SOCIAL JANEIRO A DEZEMBRO DE 2006 / BIMESTRE NOVEMBRO-DEZEMBRO

LRF, Art 53, inciso III - Anexo VI

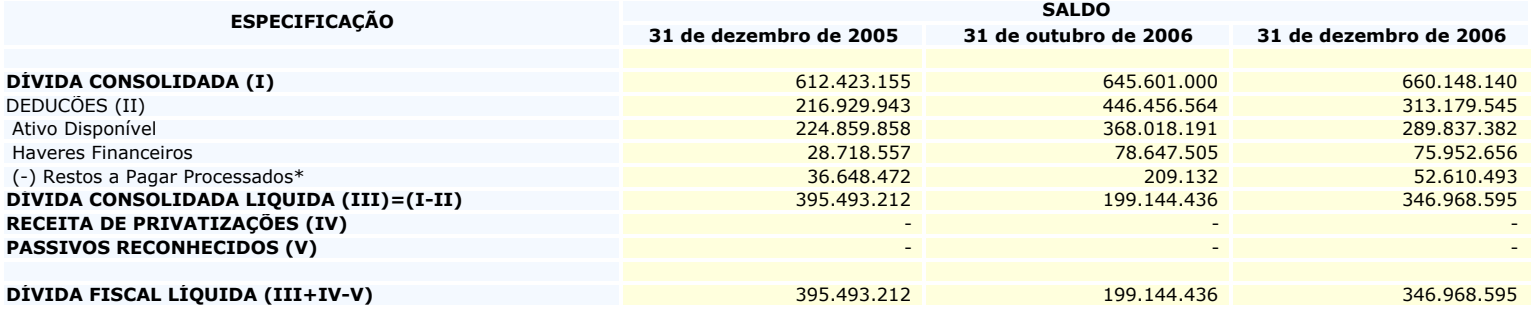

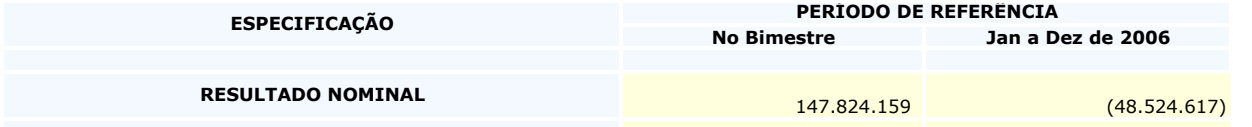

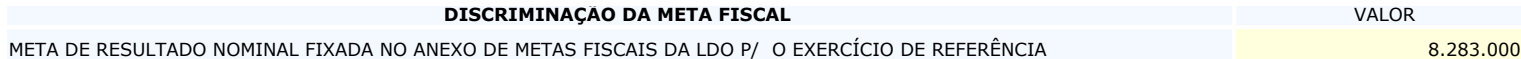

REGIME PREVIDENCIARIO **SALDO ESPECIFICAÇÃO** 31 de dezembro de 2005 31 de outubro de 2006 31 de dezembro de 2006 DÍVIDA CONSOLIDADA PREVIDENCIÁRIA(VI) DEDUCÕES (VII) Ativo Disponível Investimentos Haveres Financeiros (-) Restos a Pagar Processados<br>**DIVIDA CONSOLIDADA LIQUIDA** PREVIDENCIÁRIA(VIII)=(VI-VII) **PASSIVOS RECONHECIDOS (IX)** 

R\$ 1,00

. DÍVIDA FISCAL LÍQUIDA PREVIDENCIÁRIA (VIII-IX) a componente de la componente de la componente de la componen